## 防災ネットたかさご かんたん登録方法

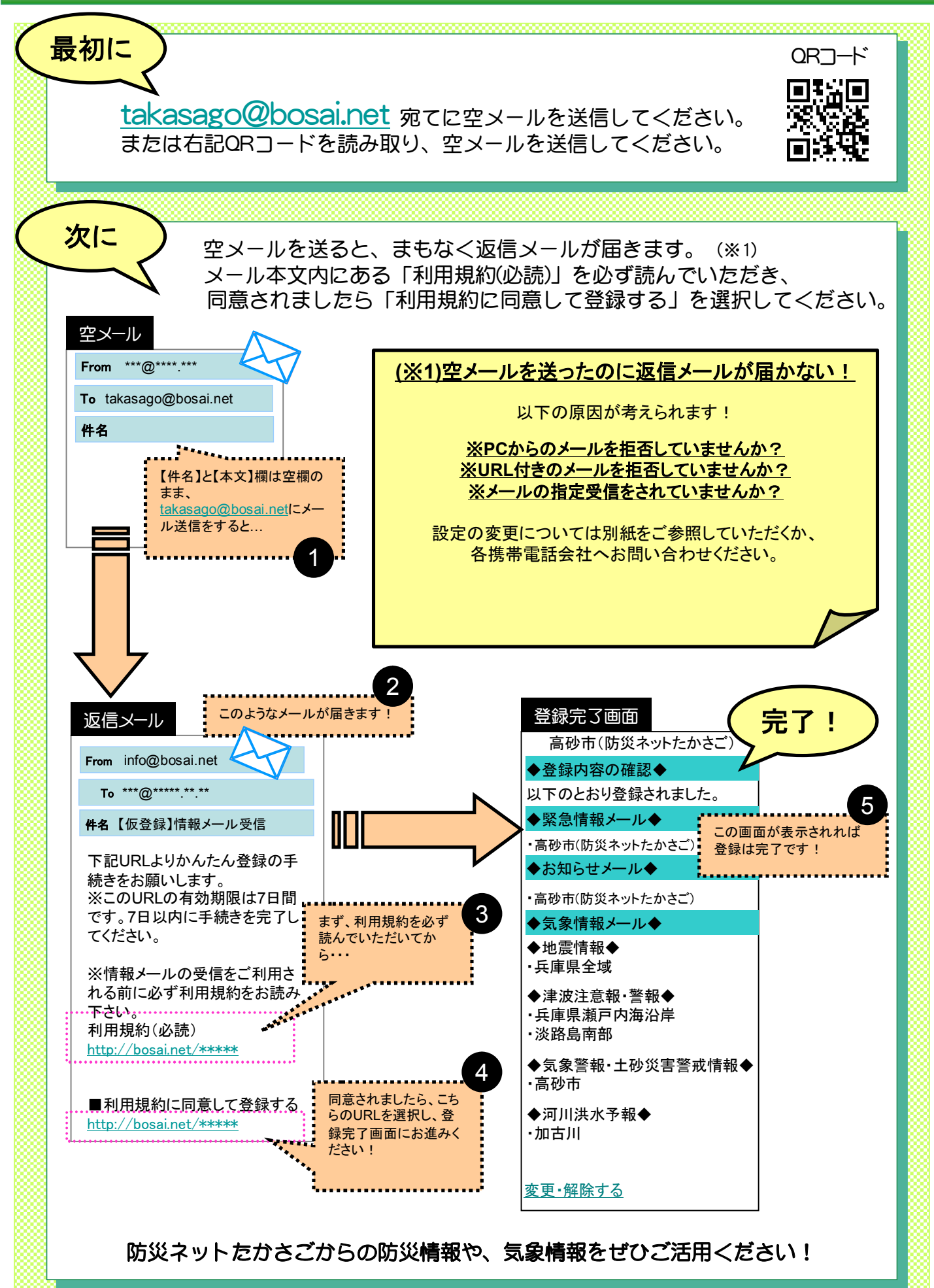